Media info program

CLICK HERE TO DOWNLOAD

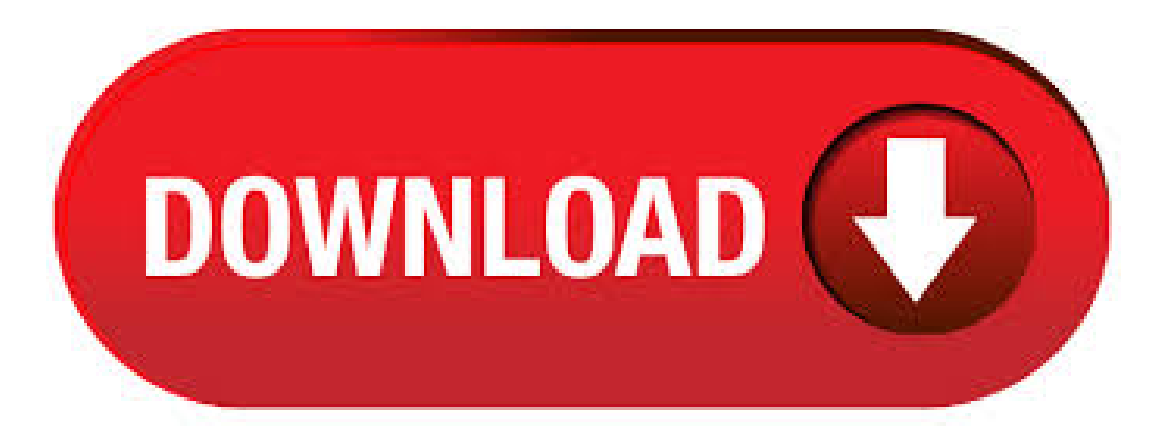

MediaInfo is a convenient unified display of the most relevant technical and tag data for video and audio ykuqakoc.podarokideal.ruing System: Windows, Macos, Linux, Ios, Android. MediaInfo is a convenient unified display of the most relevant technical and tag data for video and audio filesOperating system: Link. MediaInfo is a free, cross-platform and open-source program that displays technical information about media files, as well as tag information for many audio and video files. It is used in many programs such as XMedia Recode, MediaCoder, eMule, and K-Lite Codec Pack. It can be easily integrated into any program using a supplied ykuqakoc.podarokideal.rue: Simplified BSD License. Apr 04, MediaInfo, free download. Video information software for Windows: A free utility to display information about media files. Review of MediaInfo. Includes tests and PC download for Windows 32 and bit systems.5/5(1). MediaInfo Portable is a handy freeware for viewing technical data about your media files. It will not only help you to get more information about the files but also give you the opportunity to learn about their formats. You

can easily add it to or remove it from the context menu. MediaINFO is the complete software solution for intuitive viewing, browsing, searching, cataloging and distributing digitized content like(but not Free. MediaInfo supplies technicaland tag information abouta video oraudio file. It is free software (free of charge and free access to source code: GPL or LGPL licence). Feb 16,  $\cdot$  Click the Start button, click All Programs, and then click Windows Media Player. If the Player is currently open and you're in Now Playing mode, click the Switch to Library button in the upper-right corner of the Player. In the Player Library, click Organize, click Options, and . MediaInfo Mac, MediaInfo Lite, Media Info Download MediaInfo Portable download fromthe Download links under Download and Download other versions! Download old versions = Free downloads of previous versions of the program. Download bit version = If you have a 64bit operating system you can download this version/5(58). MediaInfo installed malware/spyware/browser hijack called ykuqakoc.podarokideal.ru on my computer without warning when I did an upgrade to the current version and used the "express install" method. Maybe if I had selected "custom install," it might have given me the option to de-select this malware that took me overan hour to get rid of(add/remove programs /5(). MediaInfo download - Podrobnéinformace o multimediálních souborech Zobrazí vám mnoho užitečných informací o audio a video souborech. Například. Sep 11, · Movie Scanner is a basic application that allows you to load individual media files or all files in a selected folder. It displays information about the codecs used as well as related media information such as the resolution or file size. It lacks options to find or download required codecs though which means that you will have to do so by yourself. Description. With "Media Info+" app you can immediately extract all possible Media Details Information from every Video, Audio or Music file in your Device. The Media Details present you a readable way to view all the available info for each different stream that your media file contains. MediaInfo is the program you need to know everything about any video or audio file. As you may know, all media files include information about themselves, but wecan'taccess iteasily unless we usethe proper program. If youwant to access that information, MediaInfo can bereally useful because it allows you to access it by just selecting the. The Department of Media and Information offers an interdisciplinary and energetic learning environment united by a passion for mediaand information. In our state-of-the-art labs (such as the Games for Entertainment&LearningLab and Behavior Information Technology Lab) and centers (Quello Center for Media & Information Policy), we're researching new avenues of communication technology and . Transform iTunes and Windows Media Player with TuneUp. Fix mislabeled song info, add album art and explore your Tuniverse. Available for Mac or PC. DVDINFOPro<sup>™</sup> is a DVD information program written in Visual Studio VC<sup>++</sup> for Windows 7, 8, 10 and later. On installation the program offers a 7-day trial. On purchase an activation key is emailed to you. This program provides information & tools for. Aug 12,  $\cdot$  When a music CD is inserted in a computer connected to the internet, the media player application (like Itunes and Windows Media Player) go through a convoluted system of taking the number of tracks on a CD, the running times of the tracks, and then comparing this information to a database of existing CDs online where it then retrieves the album, artist, track information, and even album cover. WHAT YOU WILL LEARN. At NKU, the quickly evolving field of Media Informatics looks to marry a robust user experience to the story being told. Students in the Media Informatics program focus on creating media for the web and on mobile devices, in virtual space and. MediaInfo provides youwith a quick access to theinner values of youraudio and video files. Whether youwant to glanceat theset-up oftracks included in a file or you want to know all the precise details about the codecs used, MediaInfo will offer the suitable view. A B.A. in Media and Information prepares you to design high-impact media products. In this program you will learn to: Understand and harness the power of media using interdisciplinary artistic, methodological and theoretical perspectives. Use the design process to create and innovate with current and emerging mediatechnologies. DVDIdentifier isatoolmore geared towards gathering detailed information about inserted DVD, HD-DVDand Blu-ray media such as dye type, disc manufacturer and supported write speeds. It does though give you the information in the form in boxes relating to what the DVD, HD-DVD and BD-R writing capabilities of the currently selected drive are. Information and media literacy (IML) enables people to show and make informed judgments as users of information and media, as well as to become skillful creators and producers of information and media messages in their own right. Prior to the s, the primary. Each degree program provides students with the tools and inspiration needed to analyze, evaluate, critique, and manage many forms of media products, services and applications and each provides a solid foundation for anticipating trends inmediaand communication technologies to preparestudents forafield characterized by rapid and continuouschange. Dubai Gitex Technology Week MediaINFO Digital Library will exhibit latest technological advances at Gitex Technology Week between October. With major updates to backend, MediaINFO is setting new speed/performance standards. You are welcome to experience in person []. VLC media player VLC is a free and open source cross-platform multimedia player and framework that plays most multimedia files as well as DVDs, Audio CDs, VCDs, and various streaming protocols. VLC is a free and open source cross-platform multimedia player and framework that plays most multimedia files, and various streaming protocols. May 20, · The last few months the Windows computers around here haven't been able to find album info in Windows Media Player. It's happened with more than one version of Windows (Windows 7 and ). I went through various tips and. Try MediaMonkey if you want painless media management for almost any portable player. \* The information that can be synced is device and plug-in dependent. See device compatibility list. Share over UPnP / DLNA \* Share Audio/Video files with TVs, BD Players, and other UPnP / DLNA\* devices. Just choose which Collections you want to share, and. Social Media: Internet-based software and interfaces that allow individuals to interact with one another, exchanging details about their lives such as biographical data, professional information. To rip music with Windows Media Player, insert the disc, open WMP, and select Rip CD. However, before starting the ripping procedure, you might prefer to make some changes to how the program will copy the music. Insert the disc into your disc drive. If an autoplay option appears, ignore it or exit out of it. MediaINFO transforms content into highly searchable and usable information that is easy to share and annotate, while protecting the content with powerful DRM tools and access rules.. No matter which stage you are at in your digital strategy, the flexibility of the MediaINFO software means that it can adapt your organization's needs. This is why it is sought after even by institutions it was. Master of Arts Program: Careers for the Information Age. Information technology and media continues to reshape how we live and work. Today's knowledge-intensive economy requires professionals who understand how it can be used to build more competitive businesses and improve the world. Media and Information Literacy Teaching Guide. UNESCO defines Media and Information Literacy as a set of competencies that empowers citizens to access, retrieve, understand, evaluate and use, to create as well as share information and media content in all formats, using various tools, in a critical, ethical and effective way, in order to participate and engage in personal, professional and. Media, Information & Technoculture (MIT) Don't just know the how, know the why. Today, we live and breathe media, minute-by-minute, hour-by-hour. News, television, social media, celebrity culture, music, and more. Our philosophy is: if you're going to consume it, you need to understand it. You can edit and save your social media design as many times as you like. Every time you create a new design it will appear in the "My Designs" section of your Canva homepage. You can also access all your designs on your mobile device through our iPhone, iPad and Android devices. Admission Criteria. Applicants to the Master of Arts Media and Information degree programmust submit: A Graduate School application Submit your online application here.; Official and original transcripts and degree certification documents from all Universities/Colleges attended. Media contacts, news and analysis for the UK, Australia, Ireland,

Gibraltar and the world.. Subscribe to our free ykuqakoc.podarokideal.ru newsletter, and get media news, jobs and more, direct to your inbox at a time to suit you; explore our media directory; or help us keep our media directory up to date by logging in today. You can input a file into Media Info by either dragging and dropping your file on to the Media Info window, or by going to file- $>$  open and selecting the file. After the file has been loaded into Media Info, press the large green button with the white arrow on the left hand side of the application. Orthographe alternative: Media Info, MediaInfo GUI ykuqakoc.podarokideal.ru Ajouter un commentaire Commentaires. Signaler. robert Messages postés 1 Date d'inscription jeudi 29 décembre /5(12). Mar 01, · Gone are the days of waiting to hear, read, or see a news story in the daily paper or tv news program. Social media makes access to information available 24 hours a day, 7 days a week, days a year. The future of social media is uncertain.

<https://docs.google.com/viewer?a=v&pid=sites&srcid=ZGVmYXVsdGRvbWFpbnx5ZHI0eWhjcjY2fGd4OjM5MzVkMjNmYTBhNDJlMmQ>

https://img1.liveinternet.ru/images/attach/d/2//7131/7131216 imba\_trail\_solutions.pdf

<https://docs.google.com/viewer?a=v&pid=sites&srcid=ZGVmYXVsdGRvbWFpbnx0NWVzZ3g1fGd4OjU4ZWE5MjEyYmEyNDUxOGQ>

https://docs.google.com/viewer?

[a=v&pid=sites&srcid=ZGVmYXVsdGRvbWFpbnxnNXJkaGd0cjV8Z3g6MWZhMTVlNDA2MWY5OTQxNg](https://docs.google.com/viewer?a=v&pid=sites&srcid=ZGVmYXVsdGRvbWFpbnxnNXJkaGd0cjV8Z3g6MWZhMTVlNDA2MWY5OTQxNg)

[https://img0.liveinternet.ru/images/attach/d/2//7112/7112654\\_deadman\\_wonderland\\_legendado\\_em\\_portugues.pdf](https://img0.liveinternet.ru/images/attach/d/2//7112/7112654_deadman_wonderland_legendado_em_portugues.pdf)

[https://img0.liveinternet.ru/images/attach/d/2//7104/7104672\\_excel\\_analysis\\_toolpak\\_addin\\_\\_2010.pdf](https://img0.liveinternet.ru/images/attach/d/2//7104/7104672_excel_analysis_toolpak_addin__2010.pdf)

[https://img0.liveinternet.ru/images/attach/d/2//7118/7118145\\_uniden\\_solara\\_vhf\\_radio\\_manual.pdf](https://img0.liveinternet.ru/images/attach/d/2//7118/7118145_uniden_solara_vhf_radio_manual.pdf)

[https://img1.liveinternet.ru/images/attach/d/2//7145/7145860\\_baixar\\_filme\\_zumbilndia\\_\\_dublado\\_rmvb.pdf](https://img1.liveinternet.ru/images/attach/d/2//7145/7145860_baixar_filme_zumbilndia__dublado_rmvb.pdf)

<https://docs.google.com/viewer?a=v&pid=sites&srcid=ZGVmYXVsdGRvbWFpbnxnZTU0Z2RmNXxneDo1NDk0YTZiY2U0YTMxZjg1>

https://docs.google.com/viewer?

[a=v&pid=sites&srcid=ZGVmYXVsdGRvbWFpbnxreXQ3amt0anZ5N3xneDoxOTZhYWRkZDM2MTA3M2Zk](https://docs.google.com/viewer?a=v&pid=sites&srcid=ZGVmYXVsdGRvbWFpbnxreXQ3amt0anZ5N3xneDoxOTZhYWRkZDM2MTA3M2Zk)

[https://img0.liveinternet.ru/images/attach/d/2//7100/7100390\\_pehla\\_ye\\_pehla\\_pyar\\_by\\_kumar\\_sanu\\_video.pdf](https://img0.liveinternet.ru/images/attach/d/2//7100/7100390_pehla_ye_pehla_pyar_by_kumar_sanu_video.pdf)